### Wählen Sie ein Design

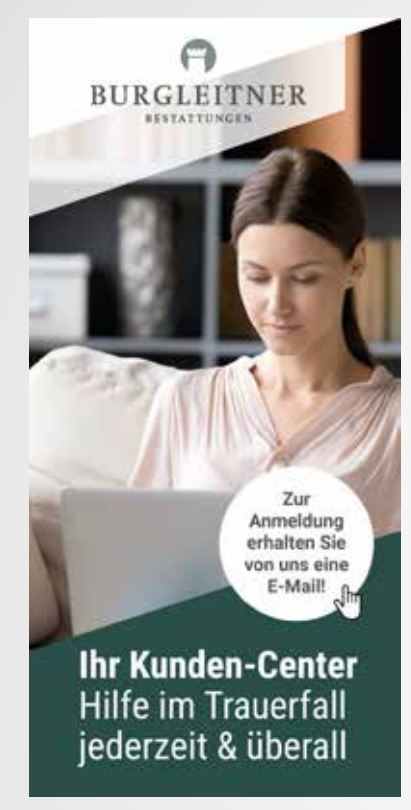

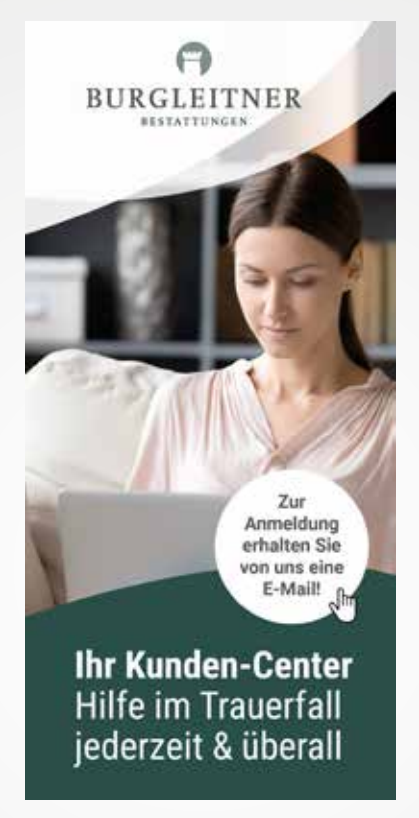

Schräg Rund Gerade Gerade Rund Gerade Gerade Gerade Gerade Gerade Gerade Gerade Gerade Gerade Gerade Gerade G

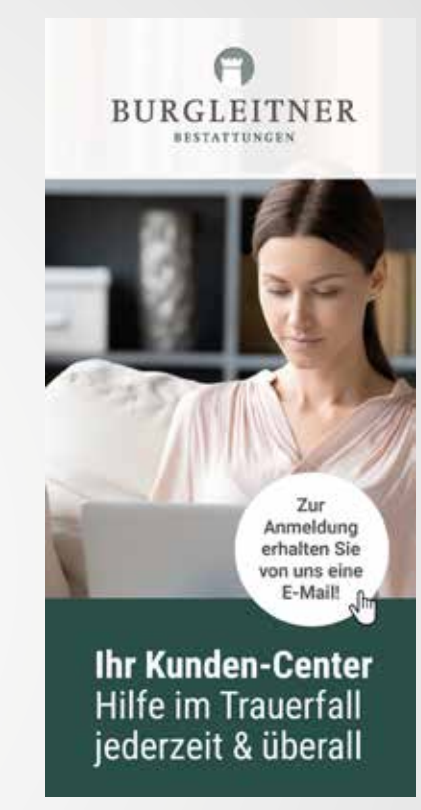

# Ihr Auftraggeber-Flyer

Wählen Sie zwischen diesen Überschriften

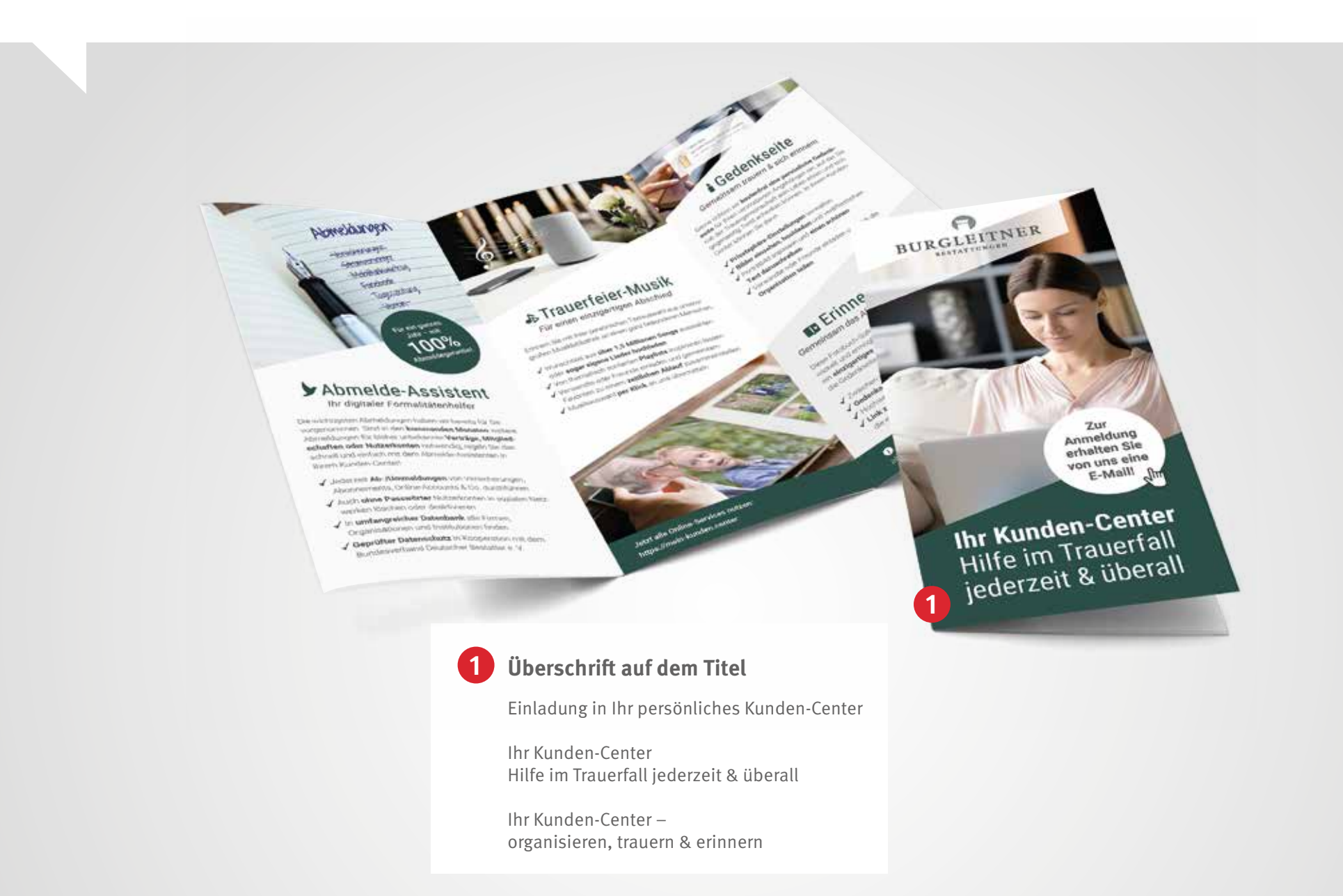

# Ihr Auftraggeber-Flyer

Wählen Sie zwischen diesen Bildern auf dem Titel

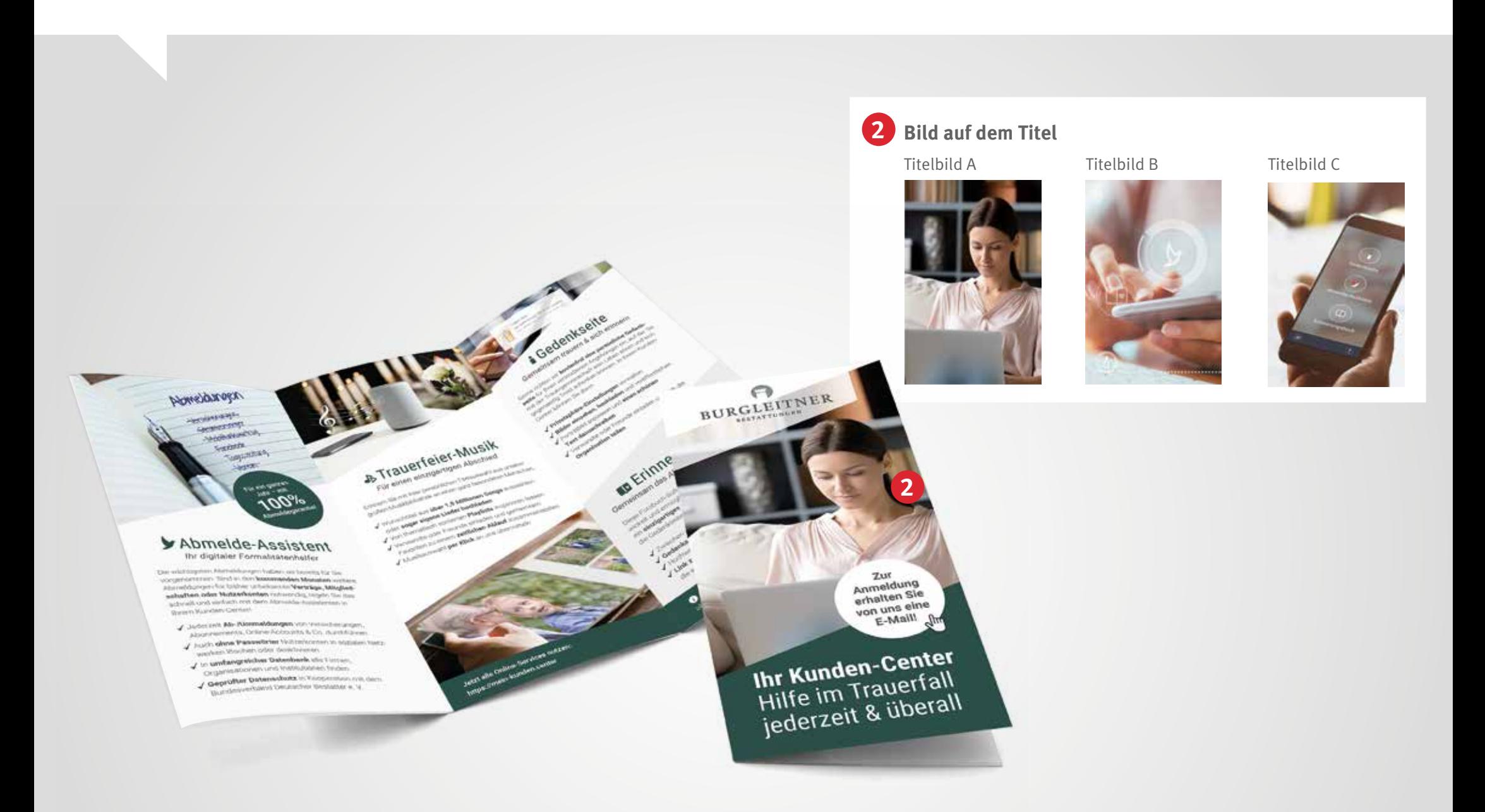

# Ihr Auftraggeber-Flyer

Wählen Sie zwischen diesen Bildern im Innenteil

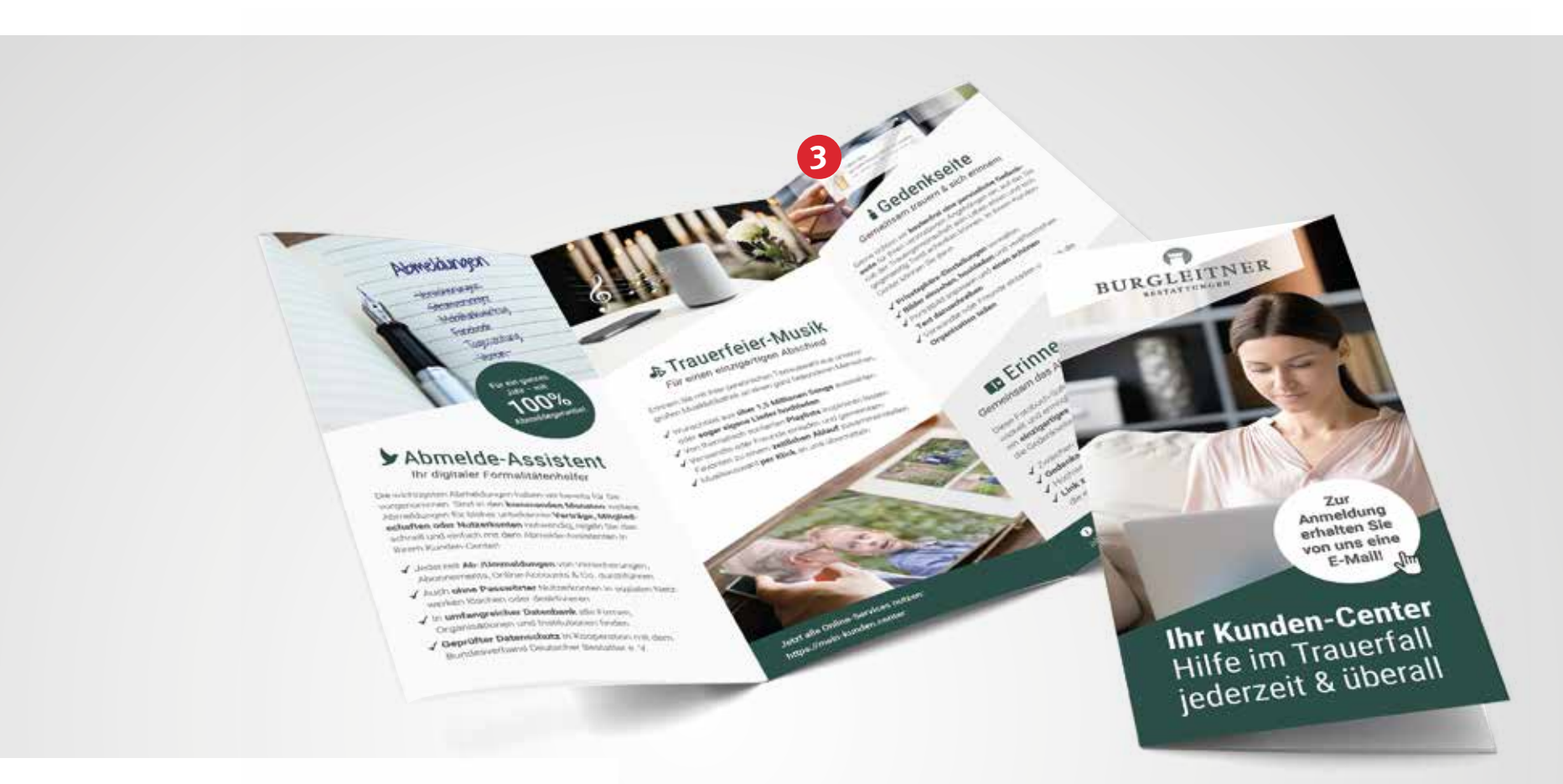

### **3 Bild im Innenteil zum Gedenkportal**

Innenbild Gedenkportal A Innenbild Gedenkportal B

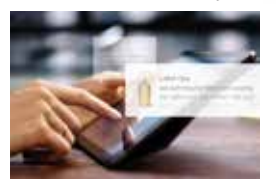

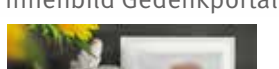

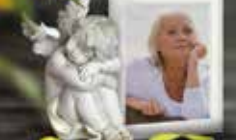

*"Wir unterstützen Sie rund um die Uhr*  persönlich und online."

*Dieter Burgleitner, Bestattermeister & Inhaber*

Als besonderen Service unseres Hauses haben wir Ihr **persönliches Kunden-Center** für Sie eingerichtet. Hier können Sie wichtige Dinge rund um Ihren Trauerfall per Mausklick regeln, **Vorbereitungen für die Trauerfeier**  treffen, Erinnerungen an den Verstorbenen bewahren, Ihre **Trauerdrucksachen** mit uns abstimmen und Empfängerlisten für Trauerbriefe sowie Danksagungen anlegen. Zu jeder Zeit, **bequem von zu Hause aus.**

**Einfach anmelden und alle Vorteile nutzen!** Wir senden Ihnen per E-Mail einen Link zur Registrierung.

**Haben Sie noch Fragen? Wir beraten Sie gern**

> **BURGLEITNER BESTATTUNGEN**

**Bestattungen Burgleitner** An der Trave 7a | 23923 Selmsdorf  **0451 619 66-0 info@rapid-data.de www.rapid-data.de**

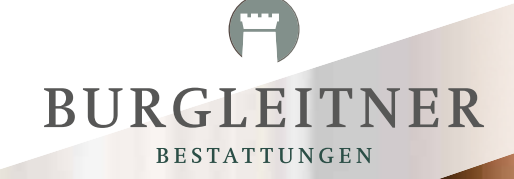

**Anmeldung erhalten Sie von uns eine E-Mail!**

**Ihr Kunden-Center** Hilfe im Trauerfall jederzeit & überall

**Für ein ganzes Jahr – mit 100% Abmeldegarantie!**

Abmeldungen

Hersieherungen

Stremmeremon Hobifunk Hertroo

Facebook

Focebook<br>Togeszeitung

Herein

# Abmelde-Assistent

*Ihr digitaler Formalitätenhelfer*

Die wichtigsten Abmeldungen haben wir bereits für Sie vorgenommen. Sind in den **kommenden Monaten** weitere Abmeldungen für bisher unbekannte **Verträge, Mitgliedschaften oder Nutzerkonten** notwendig, regeln Sie das schnell und einfach mit dem Abmelde-Assistenten in Ihrem Kunden-Center!

- Jederzeit **Ab-/Ummeldungen** von Versicherungen, Abonnements, Online-Accounts & Co. durchführen
- Auch **ohne Passwörter** Nutzerkonten in sozialen Netzwerken löschen oder deaktivieren
- In **umfangreicher Datenbank** alle Firmen, Organisationen und Institutionen finden
- **Geprüfter Datenschutz** in Kooperation mit dem Bundesverband Deutscher Bestatter e. V.

### Trauerfeier-Musik

*Für einen einzigartigen Abschied*

Erinnern Sie mit Ihrer persönlichen Titelauswahl aus unserer großen Musikbibliothek an einen ganz besonderen Menschen.

- Wunschtitel aus **über 1,5 Millionen Songs** auswählen oder **sogar eigene Lieder hochladen**
- Von thematisch sortierten **Playlists** inspirieren lassen
- Verwandte oder Freunde einladen und gemeinsam Favoriten zu einem **zeitlichen Ablauf** zusammenstellen
- Musikauswahl **per Klick** an uns übermitteln

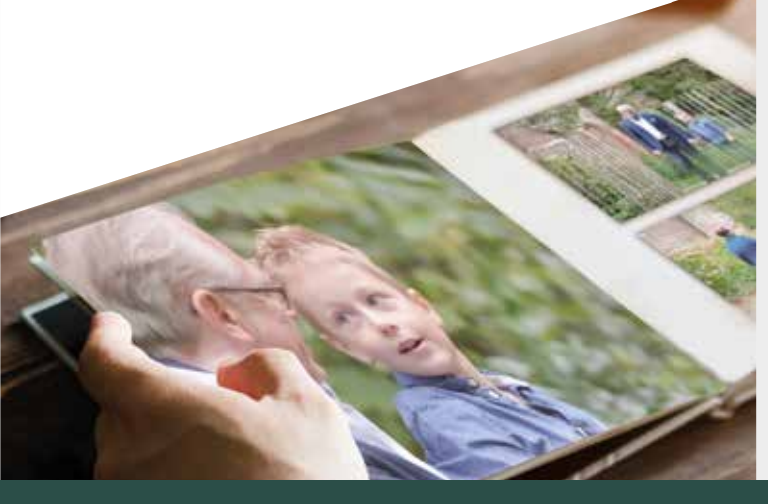

**Jetzt alle Online-Services nutzen: https://mein-kunden.center**

sei nicht traung! Wenn ich runzelig

### **i** Gedenkseite

*Gemeinsam trauern & sich erinnern*

Gerne richten wir **kostenfrei eine persönliche Gedenkseite** für Ihren verstorbenen Angehörigen ein, auf der Sie mit der Trauergemeinschaft sein Leben ehren und sich gegenseitig Trost schenken können. In Ihrem Kunden-Center können Sie dann:

- **Privatsphäre-Einstellungen** verwalten
- **Bilder einsehen, hochladen** und veröffentlichen
- Porträtbild anpassen und **einen schönen Text dazuschreiben**
- Verwandte oder Freunde einladen und sich die **Organisation teilen**

## Erinnerungsbuch

*Gemeinsam das Album eines Lebens erstellen*

Diese Fotobuch-Software wurde **für den Trauerfall** entwickelt und ermöglicht es Ihnen, mit Familie und Freunden ein **einzigartiges Andenken** zu entwerfen. Einfach über die Gedenkseite oder Ihr Kunden-Center öffnen!

- Zwischen vielen **Designvorlagen** wählen
- **Gedenkseitenbeiträge,** Bilder und Texte einfügen
- Hochwertig gedruckt **nach Hause bestellen**
- **Link zum Buch** an Verwandte und Freunde versenden, die es ergänzen und selbst bestellen können

**Außerdem online:** Termine einsehen, Trauerdruck abstimmen, Empfängerlisten für Trauerbriefe & Co. anlegen

# Hinweis

Sollten sie beispielsweise die Trauerfeiermusik oder das Erinnerungsbuch nicht anbieten wollen, fügen wir stattdessen die Trauerdruck-Abstimmung mit diesem Text und Bild ein

### **ED** Trauerdruck-Abstimmung

*– einfach, schnell & sicher*

Beim Trauerdruck sollte **alles fehlerfrei und sorgfältig** abgestimmt sein. Das geht im Kunden-Center besonders leicht! Hier sehen Sie die Trauerdrucksachen, die wir **individuell für Sie entwerfen**, mit allen wichtigen Angaben auf einen Klick.

- **Sicherheit und Komfort** statt Fehlerteufel und Stress
- Übersichtliche **Dokumentation** von Korrekturen und Nachrichten
- Alle **Trauerdruck-Infos** wie Format, Erscheinungsdatum, Publikation und spätester Freigabetermin
- Einfaches Anlegen und Übermitteln der **Empfängerlisten** für Ihre Trauerbriefe und Danksagungen

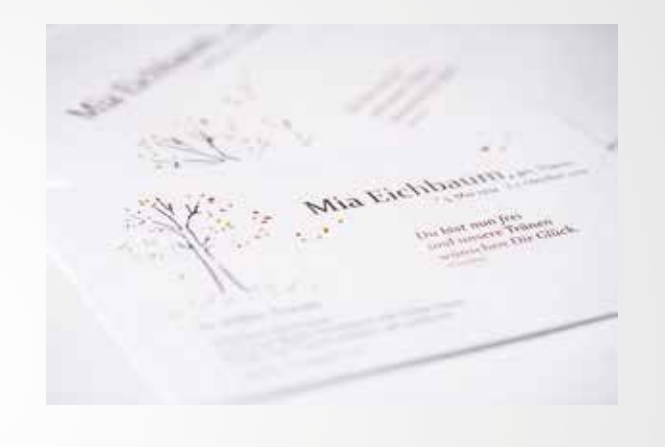

# Ihre Auftraggeber-Karte

Wählen Sie zwischen diesen Überschriften

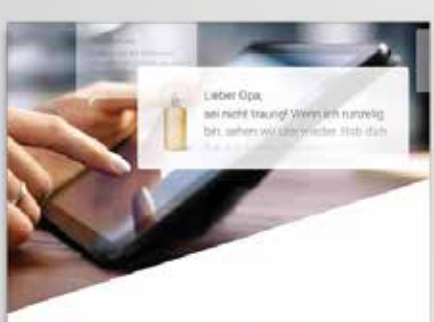

### Erinnerungen bewahren, Wichtiges regeln

in Ihrem Künden-Center können Sie wichtige Dinge rund um Ihren Trauerfall per Mauskfick regeln, Vorbereitungen für die Trauerfeler treffen und Erinnerungen bewahren. Zu jeder Zeit. bequein von zu Hause aus.

- / Formultilien wie Ab- & Ummeldungen von Versicherungen, Abonnements, Online-Accounts & Co. durchführen
- √ Bilder hochladen und verwalten
- / Traperdruck mit um abstimmen und Empfängerlieten für Trauerbriefe sowie Danksagungen anlegen
- / Trauerfeier-Musik aus unserer großen Musikbibliothek per Klick augustitien
- Sedenkseite individualisieren und bearbeiten
- √ Ein Erinnerungsbuch gemeinsam mit Familie und Freunden entwerfen und nach Hause bestellen

Einfach anmelden und alle Vorteile nutzen! Wir senden thinen per E-Mail einen Link zur Registrierung

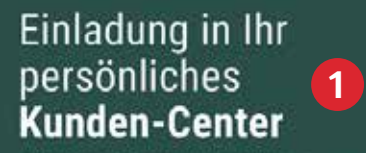

Als besonderen Service unseres Hauses haben wir If then ein persönliches Kunden-Center eingerichtet Folgendes haben wir hier bereits für Sie binderlegt

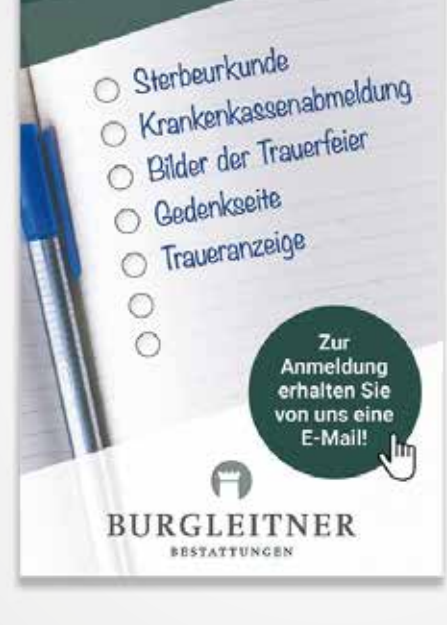

Online-Services, die Sie nicht nutzen möchten, **!** entfallen bei der Auftraggeberkarte.

### **1 Überschrift auf dem Titel**

Einladung in Ihr persönliches Kunden-Center

Ihr Kunden-Center Hilfe im Trauerfall jederzeit & überall

Ihr Kunden-Center – organisieren, trauern & erinnern

## Ihre Auftraggeber-Karte

Wählen Sie zwischen diesen Bildern auf der Rückseite

### Lieber Opa ani nicht traung! Weisslich runzelig **CONTRACTOR** STORY AND **2**

### Erinnerungen bewahren, Wichtiges regeln

in Ihrem Künden-Center können Sie wichtige Dinge rund um Ihren Trauerfall per Mauskfick regeln, Vorbereitungen für die Trauerfeler treffen und Erinnerungen bewahren. Zu jeder Zeit. bequem von zu Hause aus.

- / Formultilien wie Ab- & Ummeldungen von Versicherungen, Abontements, Online Accounts & Co. durchführen
- √ Bilder hochladen und verwalten
- / Traperdruck mit um abstimmen und Empfängerlieten für Trauerbriefe sowie Danksagungen anlegen
- / Trauerfeier-Musik aus unserer großen Musikbibliothek per Klick auswählen
- Gedenkseite individualisieren und bearbeiten
- √ Ein Erinnerungsbuch gemeinsam mit Familie und Freunden entwerfen und nach Hause bestellen

Einfach anmelden und alle Vorteile nutzen! Wir senden Ihnen per E-Mail einen Link zur Registrierung

### Einladung in Ihr persönliches **Kunden-Center**

Als besonderen Service unseres Hauses haben wir If then ein persönliches Kunden-Center eingerichtet Folgendes haben wir has bereits für Sie hinterlegt.

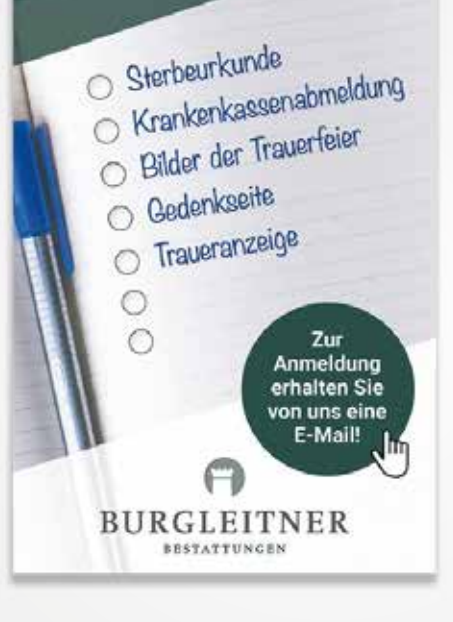

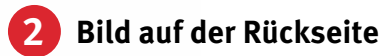

### Gedenkseite Abmelde-Assistent

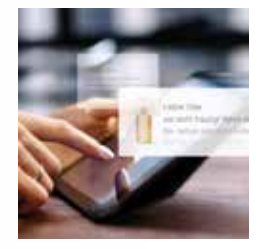

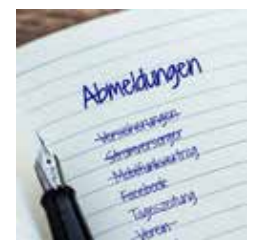

### Erinnerungsbuch Trauerfeier-Musik

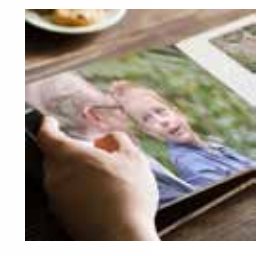

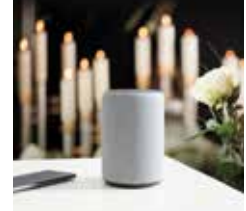

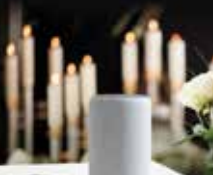

# Einladung in Ihr persönliches **Kunden-Center**

Als besonderen Service unseres Hauses haben wir Ihnen ein **persönliches Kunden-Center** eingerichtet. Folgendes haben wir hier bereits für Sie hinterlegt:

Sterbeurkunde Krankenkassenabmeldung Bilder der Trauerfeier Gedenkseite **O** Traueranzeige

> **Zur Anmeldung erhalten Sie von uns eine E-Mail!**

### **BURGLEITNER BESTATTUNGEN**

 $\bigcap$ 

Lieber Opa. sei nicht traurig! Wenn ich runzelig bin, sehen wir uns wieder. Hab dich

## Erinnerungen bewahren, Wichtiges regeln

In Ihrem Kunden-Center können Sie wichtige Dinge rund um Ihren Trauerfall per Mausklick regeln, **Vorbereitungen für die Trauerfeier** treffen und Erinnerungen bewahren. Zu jeder Zeit, **bequem von zu Hause aus.**

- Formalitäten wie **Ab- & Ummeldungen** von Versicherungen, Abonnements, Online-Accounts & Co. durchführen
- **Bilder** hochladen und verwalten
- **Trauerdruck** mit uns abstimmen und **Empfängerlisten** für Trauerbriefe sowie Danksagungen anlegen
- Trauerfeier-Musik aus unserer **großen Musikbibliothek**  per Klick auswählen
- **Gedenkseite** individualisieren und bearbeiten
- Ein **Erinnerungsbuch** gemeinsam mit Familie und Freunden entwerfen und nach Hause bestellen

### **Einfach anmelden und alle Vorteile nutzen!**

Wir senden Ihnen per E-Mail einen Link zur Registrierung.

# Ihr Streuflyer

Wählen Sie zwischen diesen Überschriften auf dem Titel und im Innenteil

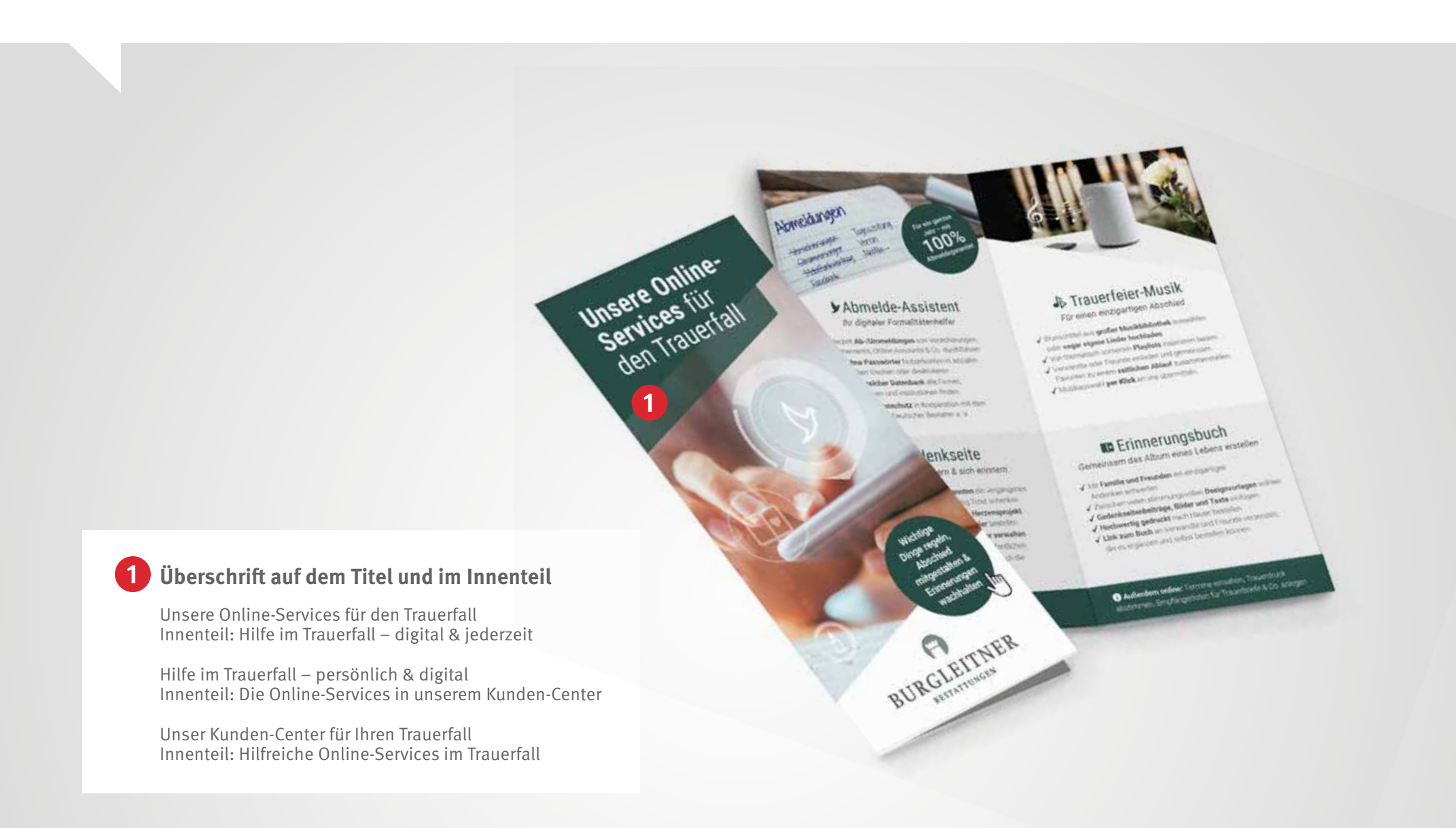

# Ihr Streuflyer

Wählen Sie zwischen diesen Bildern auf dem Titel

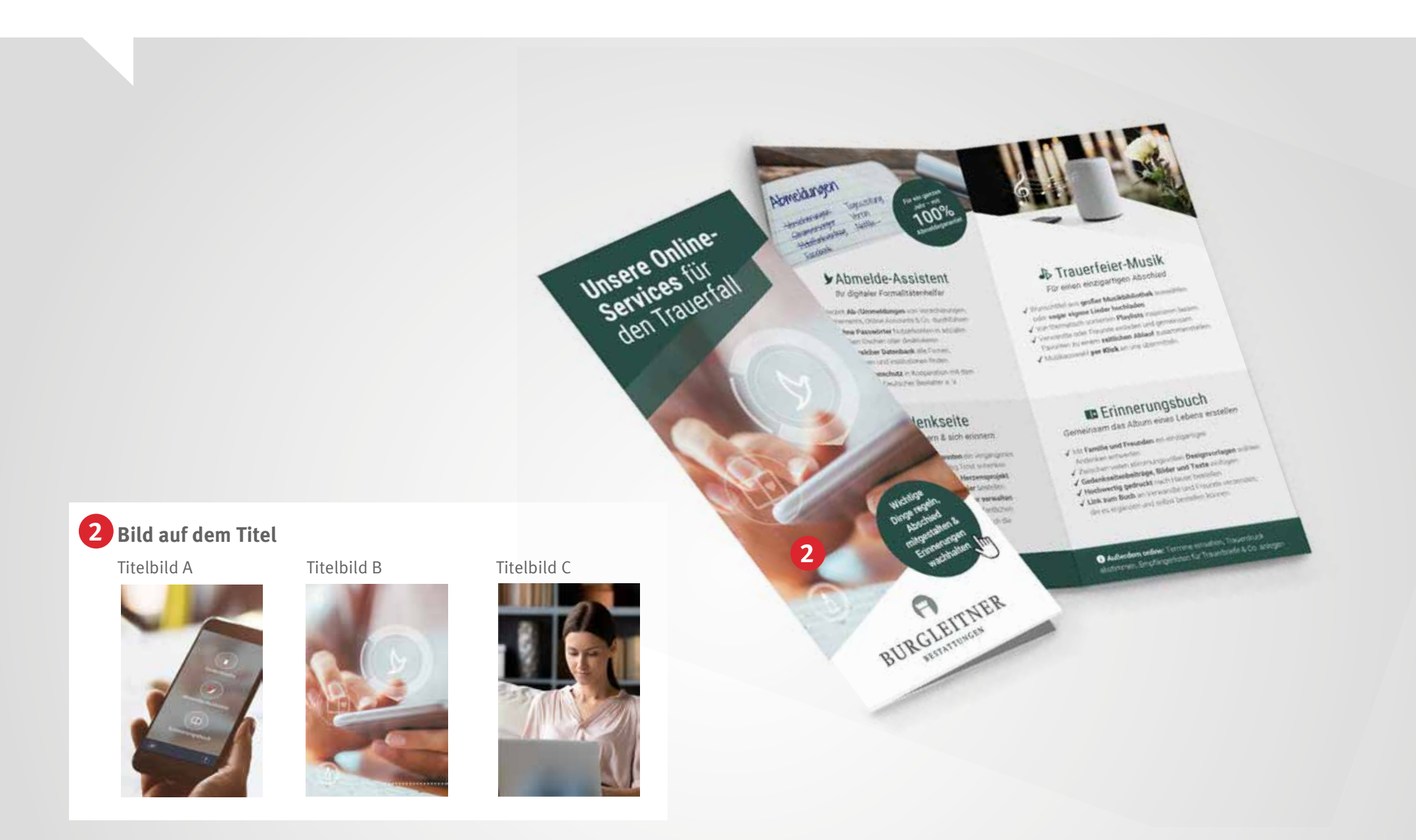

# **Unsere Online-Services** für den Trauerfall

### *"Wir unterstützen Sie rund um die Uhr persönlich und online."*

*Dieter Burgleitner, Bestattermeister & Inhaber*

### Lassen Sie sich unverbindlich beraten!

### **Bestattungen Burgleitner**

An der Trave 7a | 23923 Selmsdorf

- **0451 619 66-0**
- **info@rapid-data.de**
- **www.rapid-data.de**

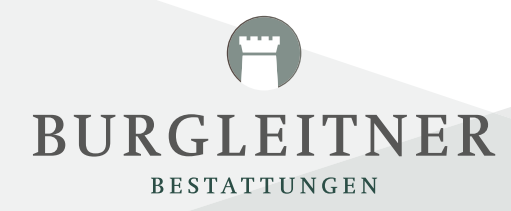

**Wichtige Dinge regeln, Abschied mitgestalten & Erinnerungen wachhalten**

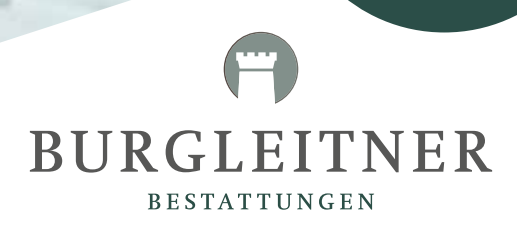

**Für ein ganzes Jahr – mit 100% Abmeldegarantie!**

### Abmelde-Assistent

Tageszeitung

Vereir

Netfax

- Jederzeit **Ab-/Ummeldungen** von Versicherungen, Abonnements, Online-Accounts & Co. durchführen
- Auch **ohne Passwörter** Nutzerkonten in sozialen Netzwerken löschen oder deaktivieren
- In **umfangreicher Datenbank** alle Firmen, Organisationen und Institutionen finden

Abmeldungen

Hersieherungen

SHERHAPPERED

FACEbook

Hobifungerson

 **Geprüfter Datenschutz** in Kooperation mit dem Bundesverband Deutscher Bestatter e. V.

### Trauerfeier-Musik

*Ihr digitaler Formalitätenhelfer Für einen einzigartigen Abschied*

- Wunschtitel aus **großer Musikbibliothek** auswählen oder **sogar eigene Lieder hochladen**
- Von thematisch sortierten **Playlists** inspirieren lassen
- Verwandte oder Freunde einladen und gemeinsam Favoriten zu einem **zeitlichen Ablauf** zusammenstellen
- $\sqrt{}$  Musikauswahl **per Klick** an uns übermitteln

### **A**Gedenkseite

*Gemeinsam trauern & sich erinnern*

- Mit **Familie, Freunden & Bekannten** ein vergangenes Leben ehren und sich gegenseitig Trost schenken
- Online **Kerzen entzünden,** für ein **Herzensprojekt spenden** und **Blumen zur Trauerfeier** bestellen
- Gedenkseite im Kunden-Center **sicher verwalten**
- **Bilder einsehen, hochladen** und veröffentlichen
- Verwandte oder Freunde einladen und sich die **Organisation teilen**

### **ED Erinnerungsbuch**

*Gemeinsam das Album eines Lebens erstellen*

- Mit **Familie und Freunden** ein einzigartiges Andenken entwerfen
- Zwischen vielen stimmungsvollen **Designvorlagen** wählen
- **Gedenkseitenbeiträge, Bilder und Texte** einfügen
- **Hochwertig gedruckt** nach Hause bestellen
- **Link zum Buch** an Verwandte und Freunde versenden, die es ergänzen und selbst bestellen können

**Hilfreiche Online-Services – jetzt beraten lassen: 0451 619 66-0**

**Außerdem online:** Termine einsehen, Trauerdruck abstimmen, Empfängerlisten für Trauerbriefe & Co. anlegen